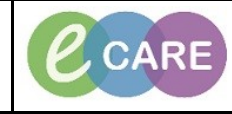

**Document No – Ref 128 Version Number – 2.0**

## **SETTING PATIENT LISTS TO SHOW INPATIENTS ONLY**

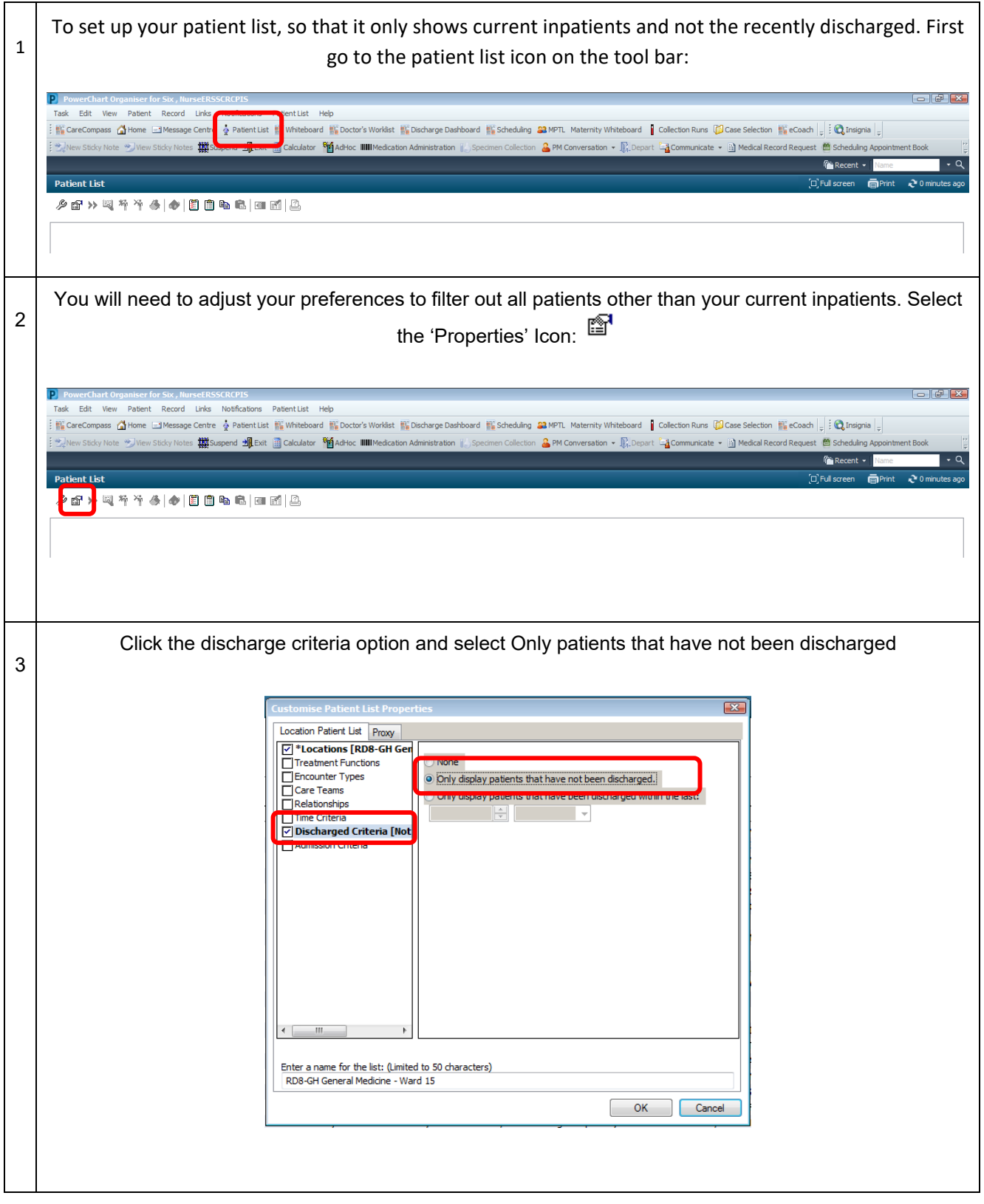

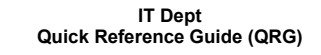

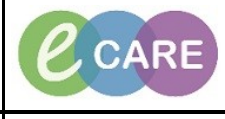

**Document No – Ref 128 Version Number – 2.0**

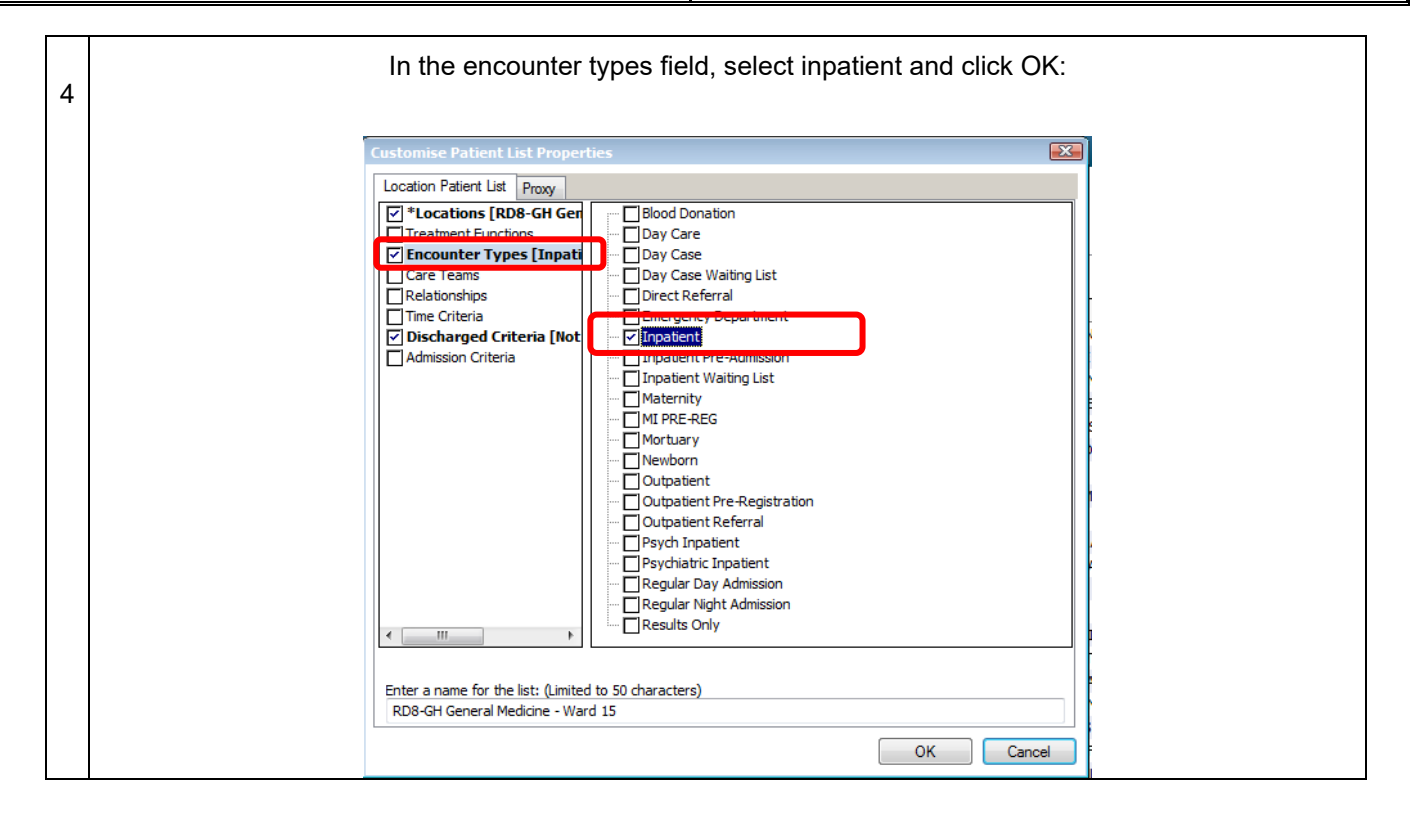